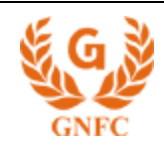

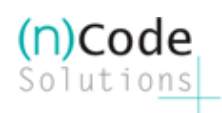

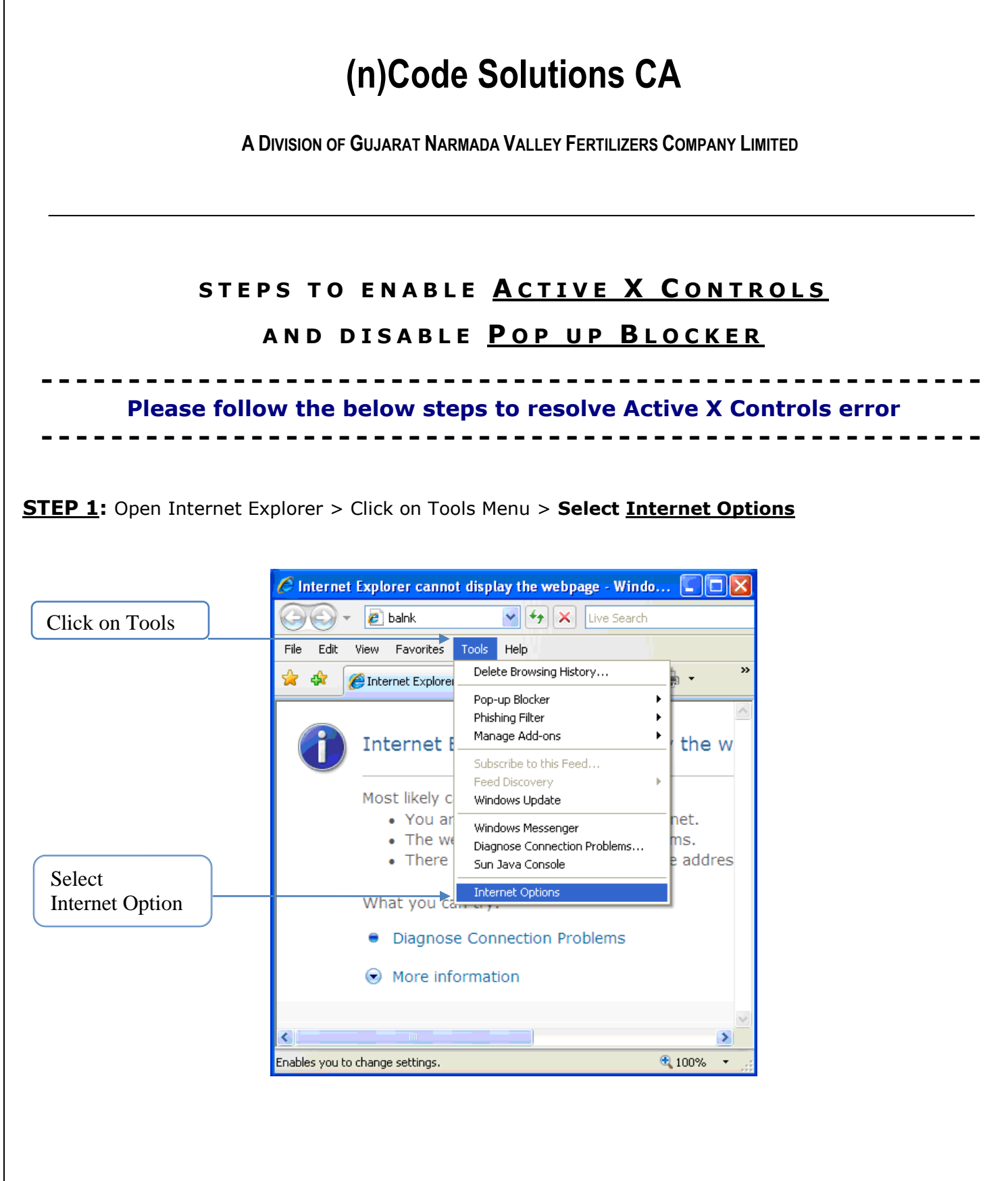

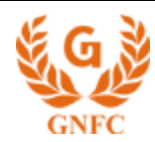

## **Step 2:** In Internet Options > Select Security tab > Click on **Custom Level**

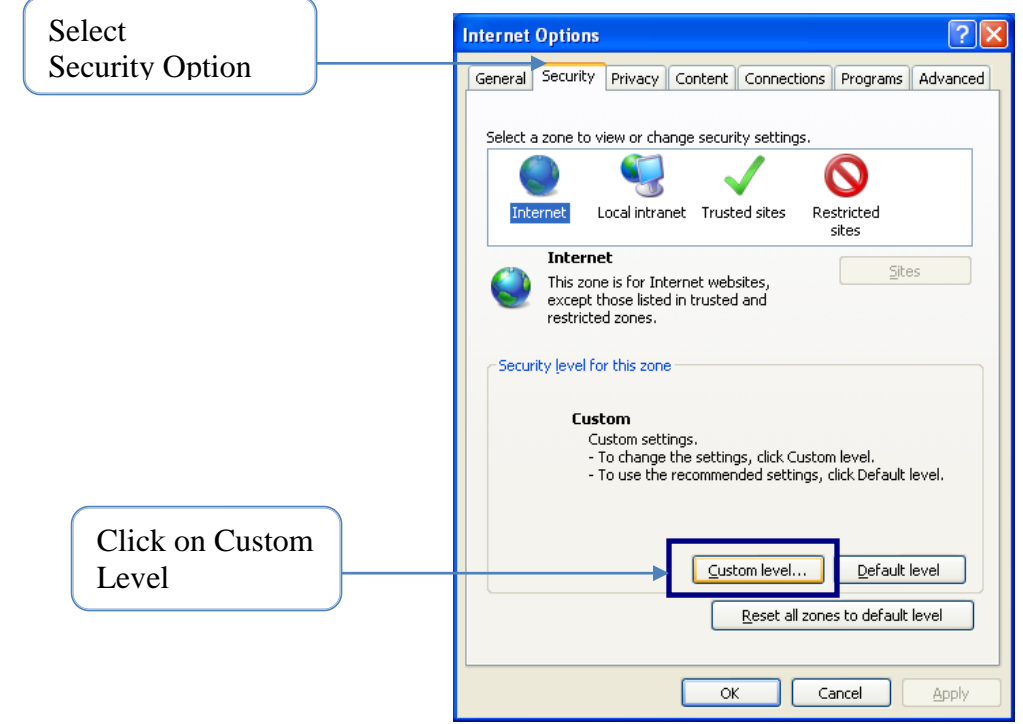

## **Step 3:**

In Custom Level > "**Enable**" all the options for **ActiveX Controls** & "**Disable**" **Use Pop-up Blocker**

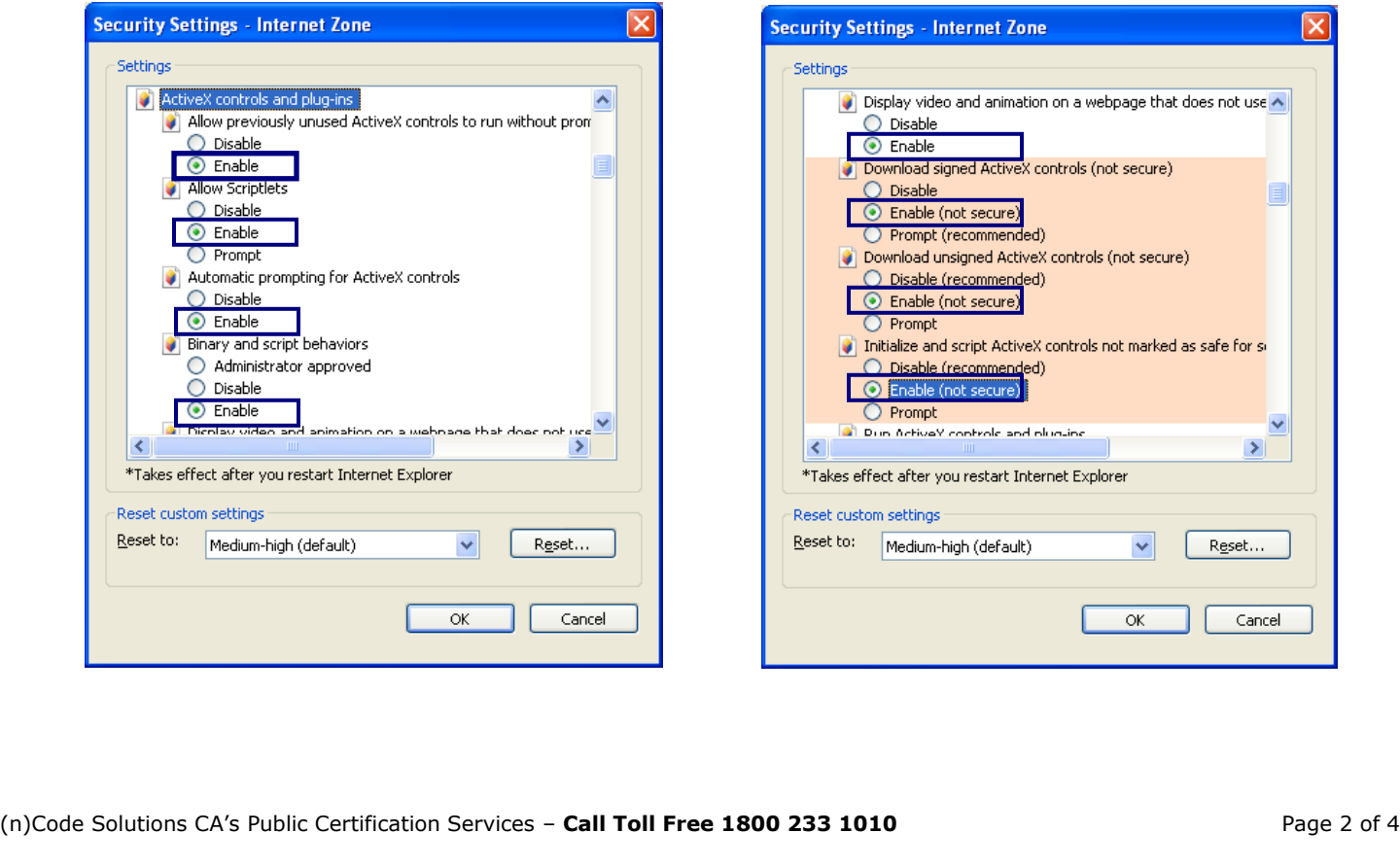

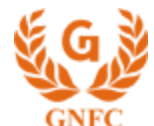

## **Steps for Active X Controls**

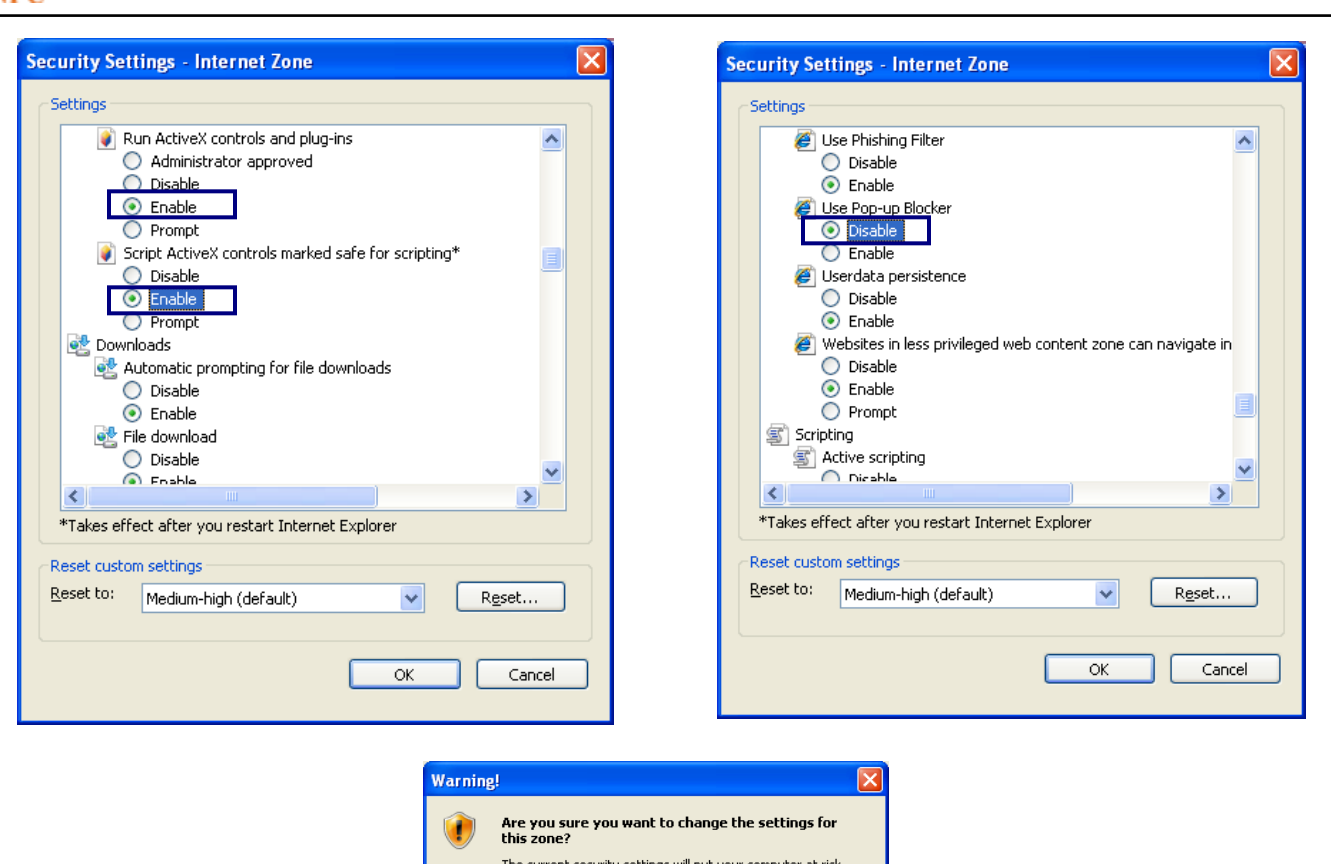

**Step 4:** Open Internet Explorer > Tools Menu > Internet Options > Security tab > Untick **"Enable Protected Mode"** (if using IE 8)

 $\underline{\mathsf{No}}$ 

L  $Yes$ 

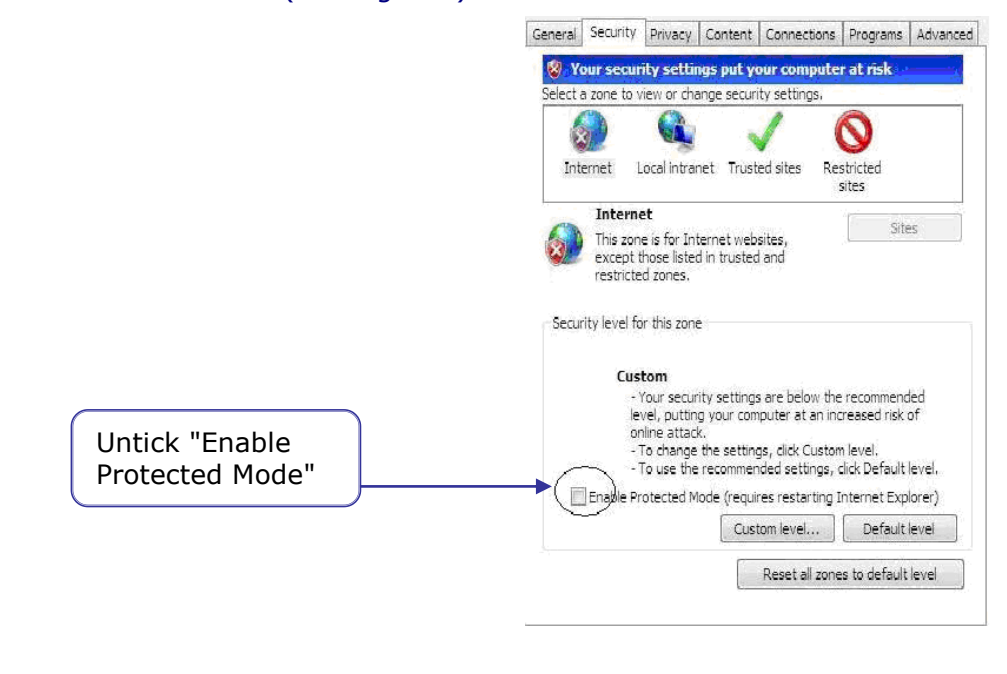

 $(n) **Code**$ 

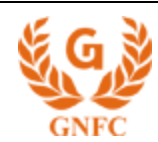

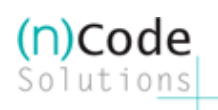

**Step 5:** Open Internet Explorer > Tools Menu > Pop-up Blocker > Click on **"Turn Off Pop-Up Blocker" a** Cannot find server - Microsoft Internet Explorer  $\Box$ ok File Edit View Favorites Tools Help æ Turn Off Mail and News **O** Back - (C) - $\vert x \vert$ Pop-up Blocker Ы Turn Off Pop-up Blocker Pop-Up Blocker Manage Add-ons... Pop-up blocker Settings. Address **& http://avg.uriseek.v** Synchronize... **AVG** ÷, Windows Update Windows Messenger Sun Java Console The page car i Internet Options... The page you are looking for is currently unavailable. The Web site might be experiencing technical difficulties, or you may need to adjust your browser settings. Please try the following: ● Click the **B** Refresh button, or try again later. . If you typed the page address in the Address bar, make sure that it is spelled correctly. To check your connection settings, click the Tools menu, and then click Internet Options. On the Connections tab, click Settings. The settings should match those provided by your local area network (LAN) administrator or Enable or disable pop-up blocker.

- Hope the above steps will resolve your error but if the problem persists…
- Remove any Toolbar Programs like Rediff Toolbar, Yahoo! Toolbar etc from your PC from Add/Remove Programs
- Check login user have all Administrative priviladges, Disable any Firewall / Anti-virus program on  $\bullet$ your PC from taskbar
- Restart the system then try…  $\bullet$

Should you require any further assistance, please feel free to revert. Thanks & Regards, Support Desk Direct: 079-4000 7408 / 4000 7404 Toll Free: 1800 233 1010